## Bentley Admin Go-to Guide

**Guide** to Administrative Functions across Campus

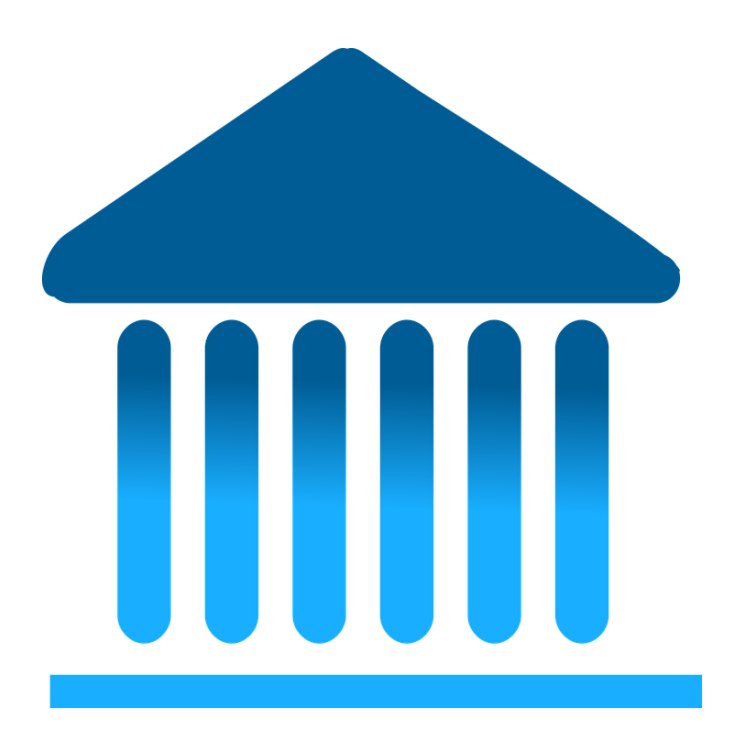

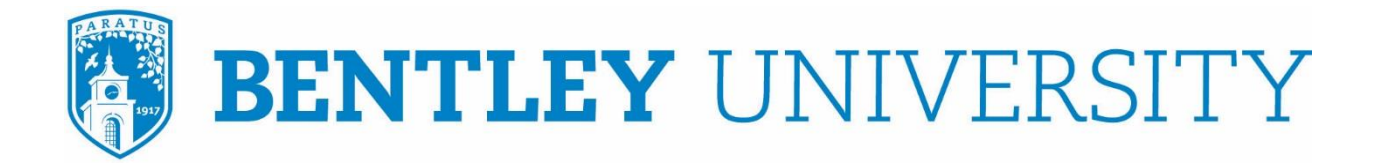

**MAY 2019**

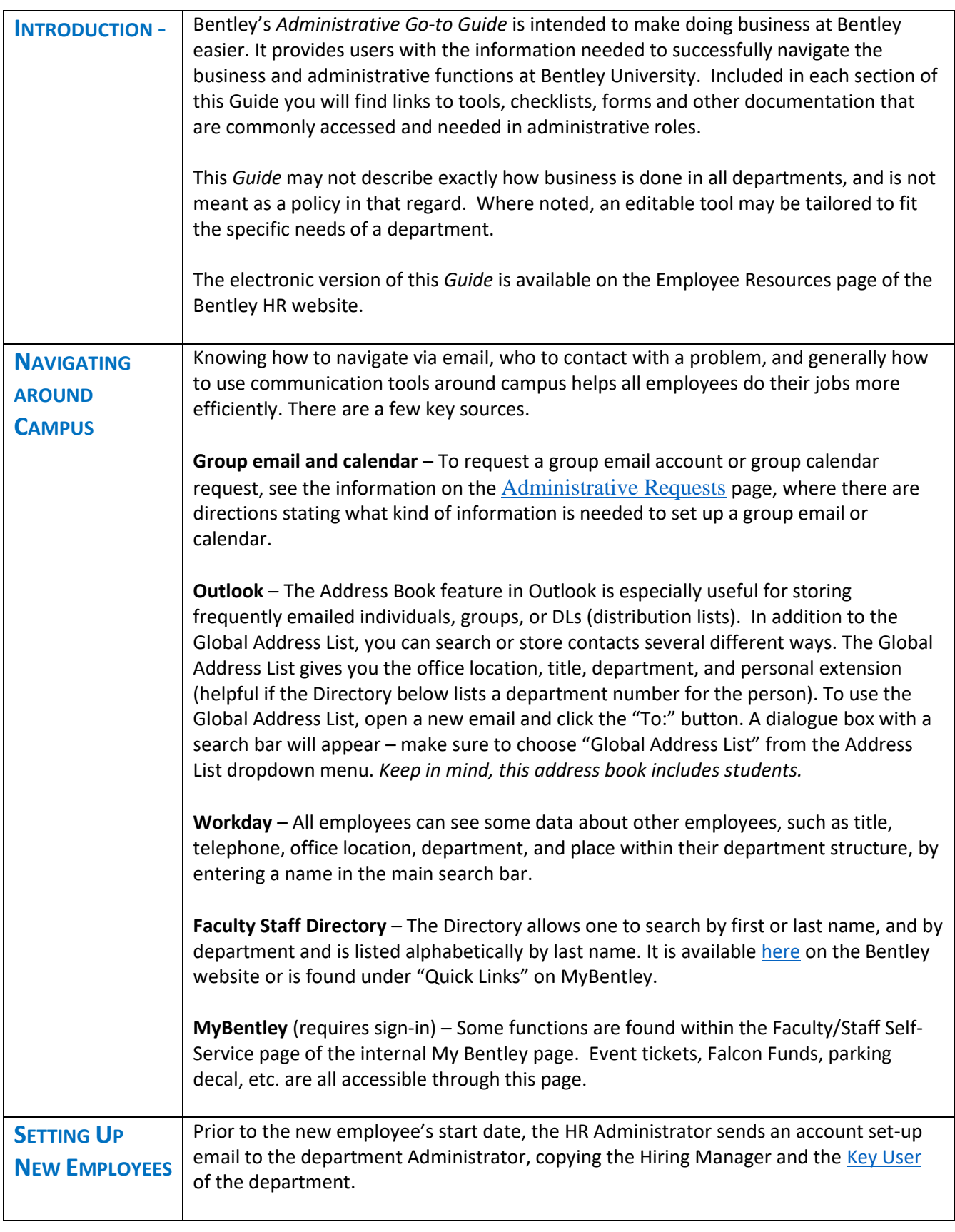

![](_page_2_Picture_202.jpeg)

![](_page_3_Picture_169.jpeg)

![](_page_4_Picture_188.jpeg)

![](_page_5_Picture_162.jpeg)

![](_page_6_Picture_187.jpeg)

![](_page_7_Picture_155.jpeg)

![](_page_8_Picture_155.jpeg)

![](_page_9_Picture_137.jpeg)

This Guide is published on the HR website, **Employee Resources** page.